## **РОССИЙСКАЯ ГОСУДАРСТВЕННАЯ БИБЛИОТЕКА**

## **Доступ к ресурсам Taylor&Francis вне помещений РГБ**

Для получения удаленного доступа необходимо:

1. Посетить РГБ (новым читателям — получить читательский билет РГБ, см. [https://www.rsl.ru/ru/4readers/how-to-join\)](https://www.rsl.ru/ru/4readers/how-to-join).

2. Воспользоваться любым компьютером, установленным в читательской зоне РГБ, или подключиться с любого своего устройства к сети **Wi-Fi РГБ.** 

## **Настройки:**

## Сеть: **RSL\_WIFI\_READERS**

Логин: **№ читательского билета** полностью (например 100000111111)

Пароль: дата рождения в формате **ДДММГГГГ** (например 31121981)

- 3. Зайти на платформу Taylor&Francis [\(https://www.tandfonline.com/\)](https://www.tandfonline.com/).
- 4. Если у вас уже есть аккаунт войдите в него с любого компьютера.
- 5. Если у вас нет пользовательского аккаунта, щелкните "Register". Заполните форму.

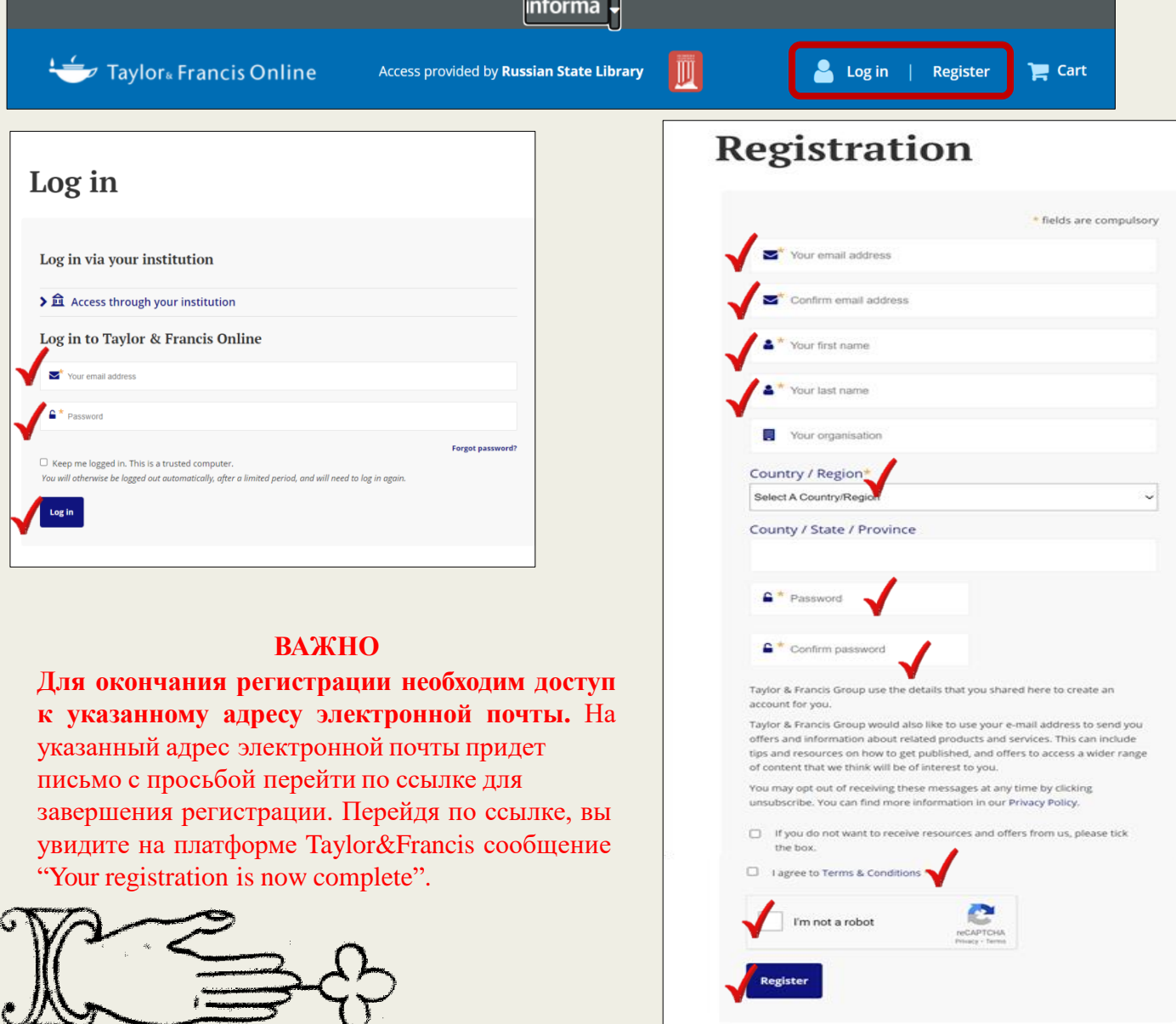